Colorie uniquement les zones qui contiennent la lettre «h» en majuscule ou minuscule pour faire apparaître deux dessins.

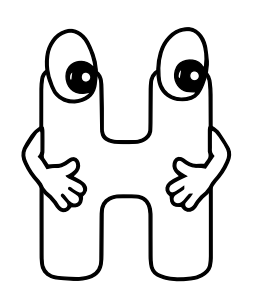

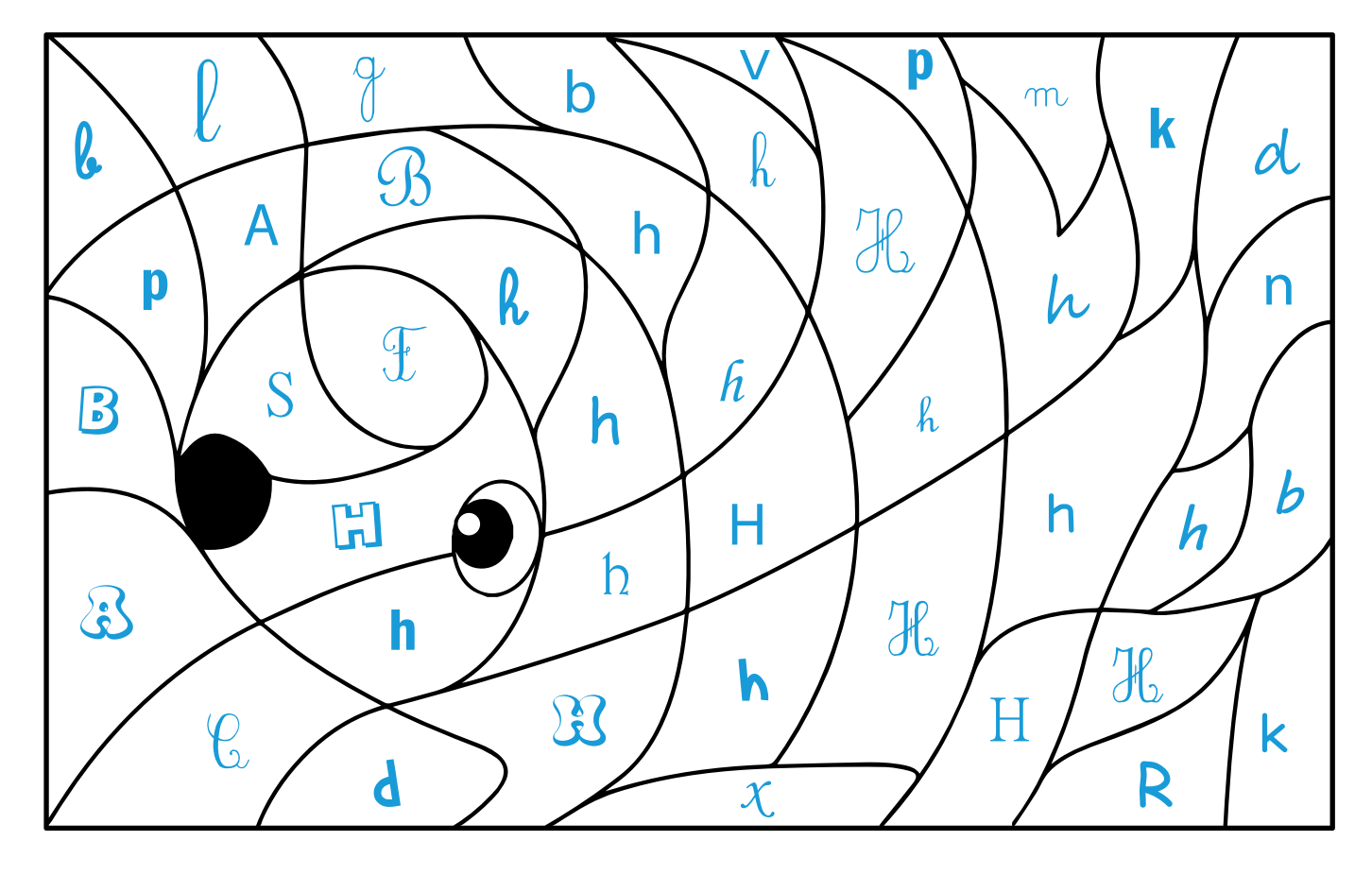

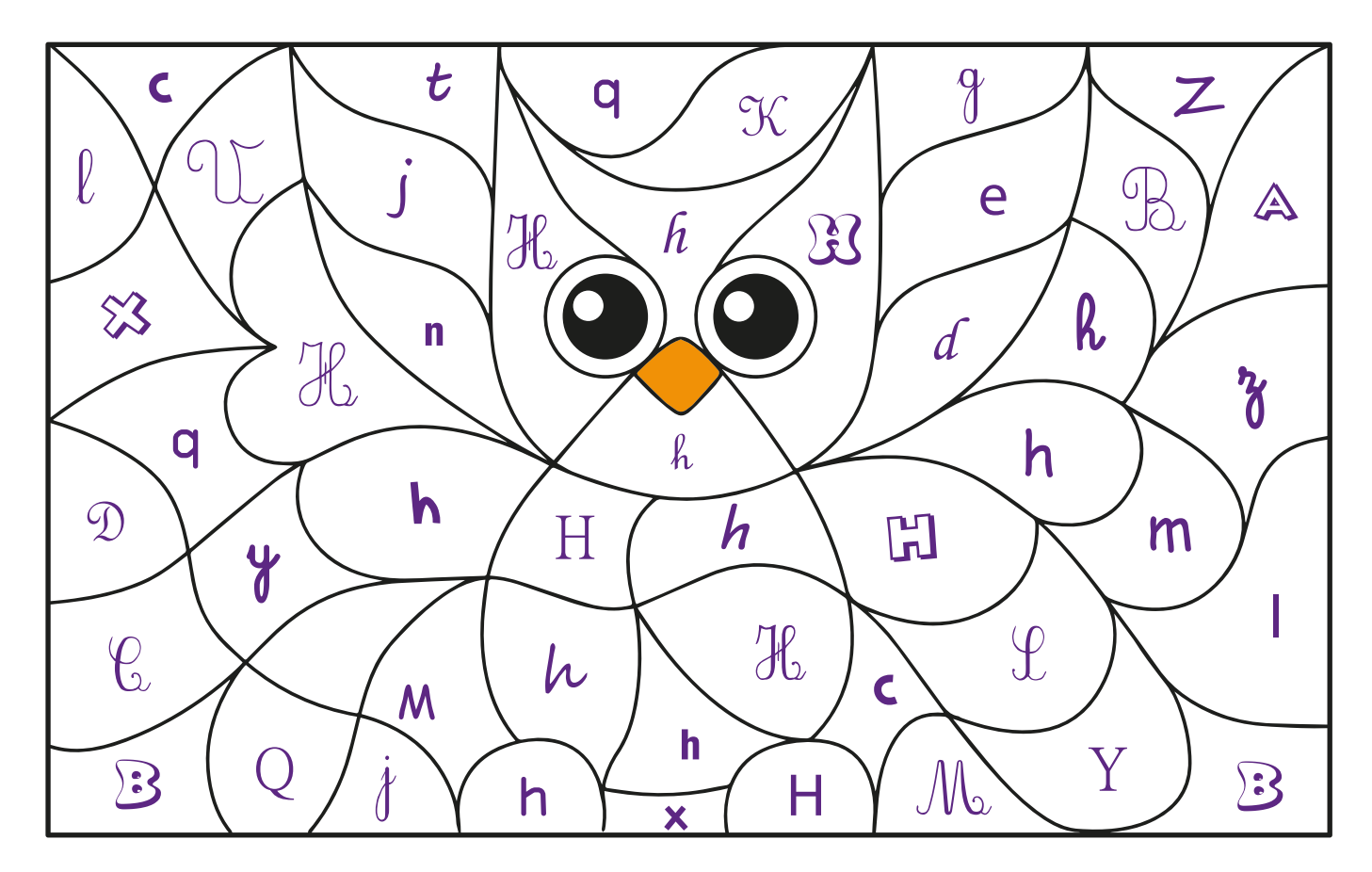

apprendrealire.net